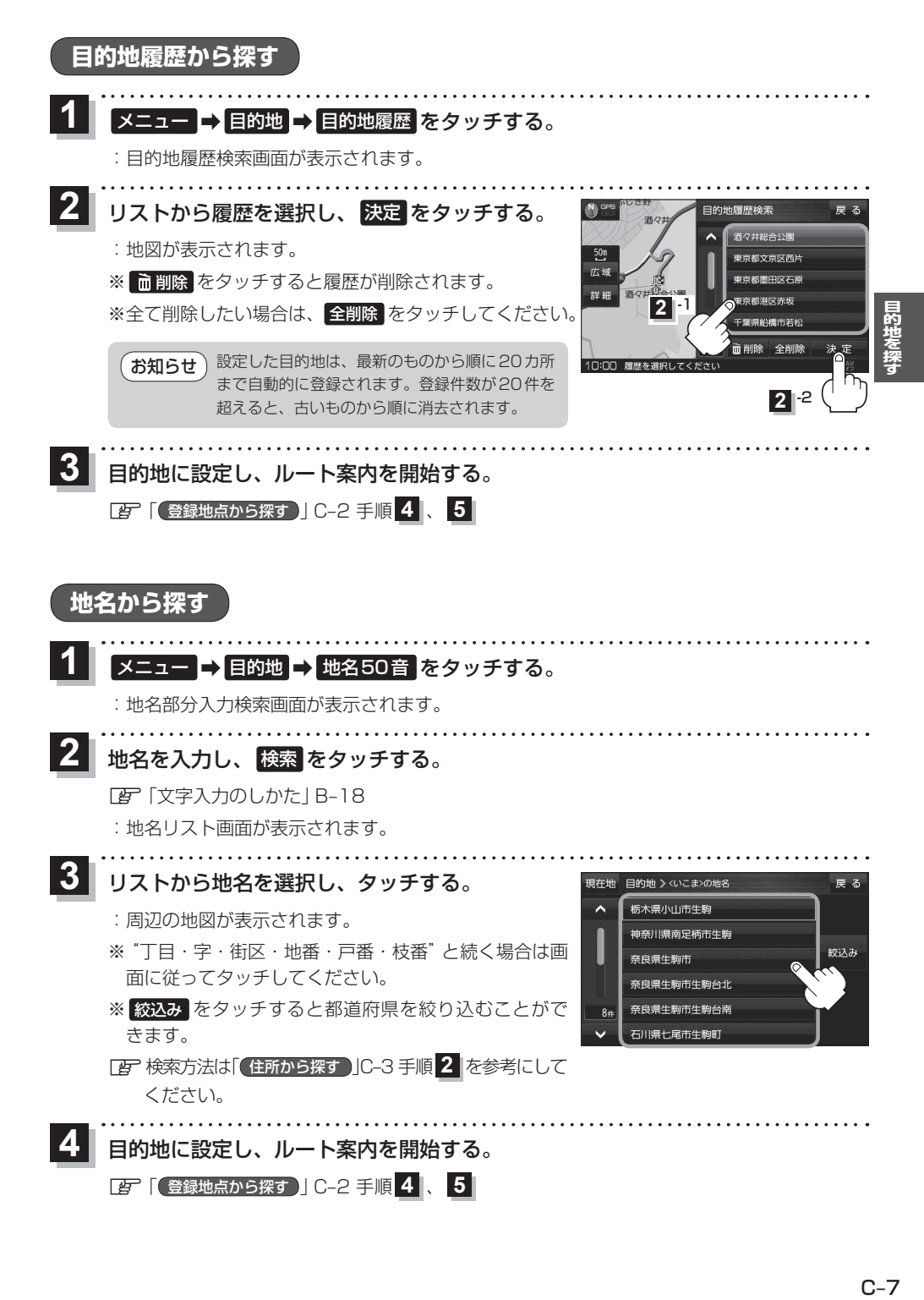

 $C - 7$